## **CARATTERISTICHE GENERALI**

I tracciati allegati sono utilizzati dalla Direzione Centrale per la Finanza Locale per l'acquisizione in banca dati dei *certificati di rendiconto al bilancio* degli enti locali *per l'anno di competenza 2012.*

Alla suddetta Direzione devono pervenire files in formato .xml così come sono stati rappresentati nei tracciati allegati.

Pertanto per ciascuna colonna nell'ambito di una voce verrà riempito il campo **#valore#** il cui contenuto dipenderà dalla natura del parametro **formato\_voce** analizzato nella parte sottostante denominata **CODIFICA GENERALE**. Non è previsto l'allineamento a destra o a sinistra del dato e i dati inseriti non devono superare i 20 caratteri.

## **CODIFICA GENERALE**

Premesso che i dati numerici devono essere espressi senza arrotondamenti, i relativi campi #valore# non devono presentare separatori di migliaia e prevedere, inoltre, la sostituzione della virgola con il punto per indicare le successive due cifre decimali (es. per indicare 1500,26 si inserirà 1500.26).

Si rammenta che i dati numerici sono quelli dei quadri contabili 13 e 14 che contengono, oltre a dati economici, anche dati numerici; in proposito, si fa presente altresì che i dati del quadro 1 rientrano fra i dati numerici, restando inteso che i dati relativi alla popolazione residente, ai nuclei familiari, circoscrizioni e frazioni geografiche vanno espressi in valori interi.

I dati quadri S3 e S3 bis previsti per comuni, unioni di comuni e province, pur se inclusi nei dati numerici, vanno espressi in valori interi (ad esempio, per indicare il dato 1 si indicherà esattamente 1) ad esclusione del valore percentuale della colonna 4 che va espresso con le modalità dei dati numerici.

Se i campi #valore# devono contenere dati alfanumerici verranno inseriti cosi come sono.

Se i campi #valore# devono contenere dati economici devono essere espressi come interi, cioè senza separatori di migliaia, e senza le due cifre decimali, se si tratta di dati economici senza decimali (es.: 1500,00 si inserirà 1500); se si tratta di dati economici con decimali si sostituisce la virgola con il punto (es.: 1500,20 si inserirà come 1500.20).

Gli importi di valore negativo possono essere inseriti solo per le voci che possono effettivamente presentare un valore negativo, come ad esempio voce 330 del quadro 8 e voce 120 e 140 del quadro 9-quater per comuni e province, nonché per le corrispondenti voci relative alle comunità montane, ecc.

Se i campi #valore# devono contenere dati percentuali, devono essere espressi come interi, se si tratta di una percentuale senza decimali (per es.: 5% si inserirà come 5). Se si tratta di una percentuale con decimali si sostituisce la virgola con il punto (per es.: 5,20% si inserirà come 5.20).

Se i campi #valore# devono contenere risposte a quesiti, i dati 'SI' o 'NO' devono essere codificati rispettivamente con 'S' o 'N'.

Il codice dell'ente trattato deve essere conforme a quello utilizzato nell'apposito file, del quale si<br>può prendere visione mediante accesso alla sequente pagina può prendere visione mediante accesso alla seguente pagina **www.finanzalocale.interno.it/circ/deccon2012.html.**

## **NOTE RIGUARDANTI L'ACQUISIZIONE DEI CERTIFICATI CONSUNTIVI 2012**

I file inviati saranno codificati con il nome '**CC12XX'** (**XX** = numero progressivo, per identificare il file) con l'estensione **.xml**.

Si può costruire una tabella in cui è possibile per tipologia di ente raggruppare i quadri contabili in **formato voce**.

Nei certificati consuntivi del 2012, le diverse tipologie di voci sono raggruppate per quadro, è quindi possibile, identificare la natura delle voci da utilizzare riferendosi al seguente schema :

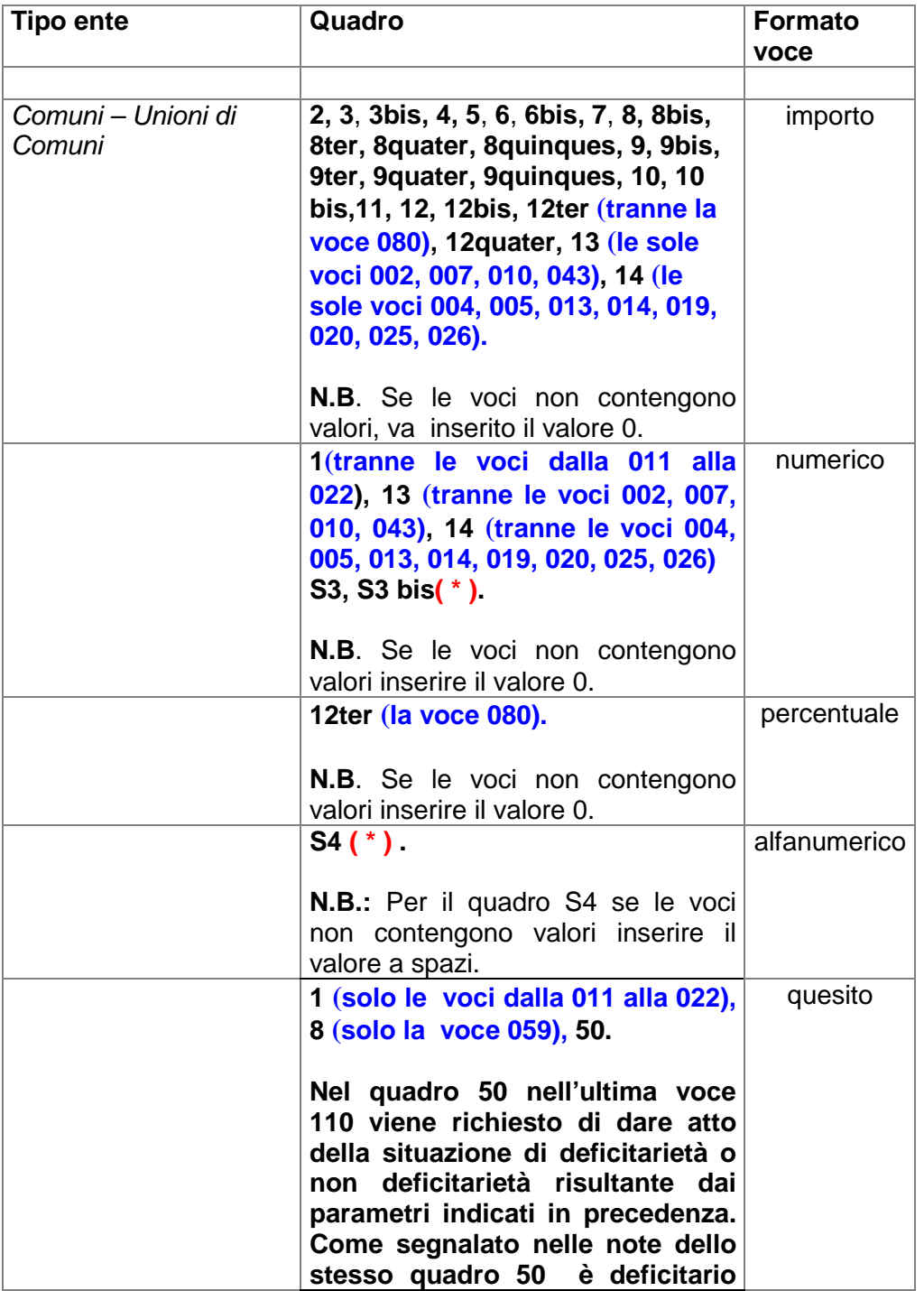

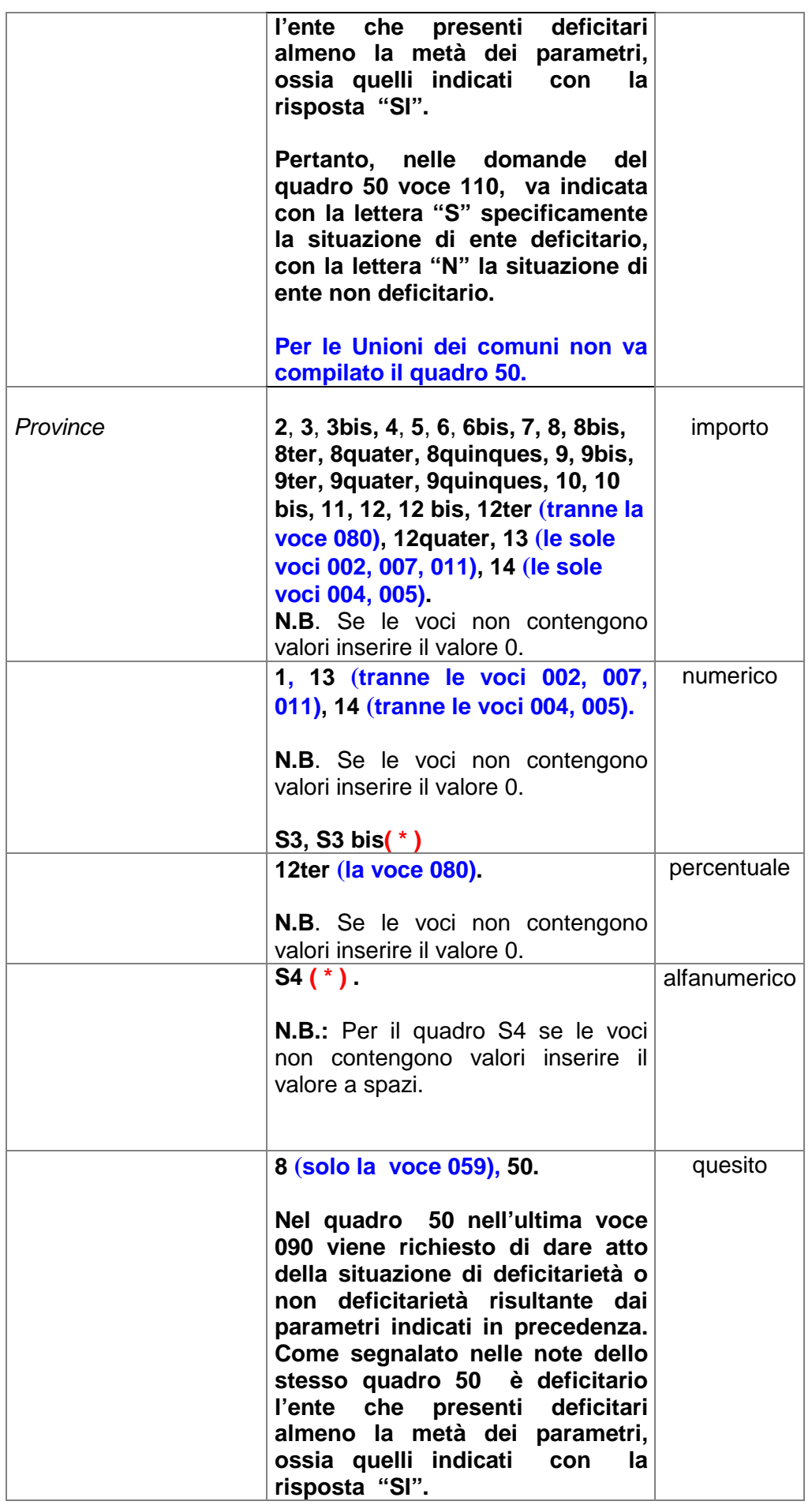

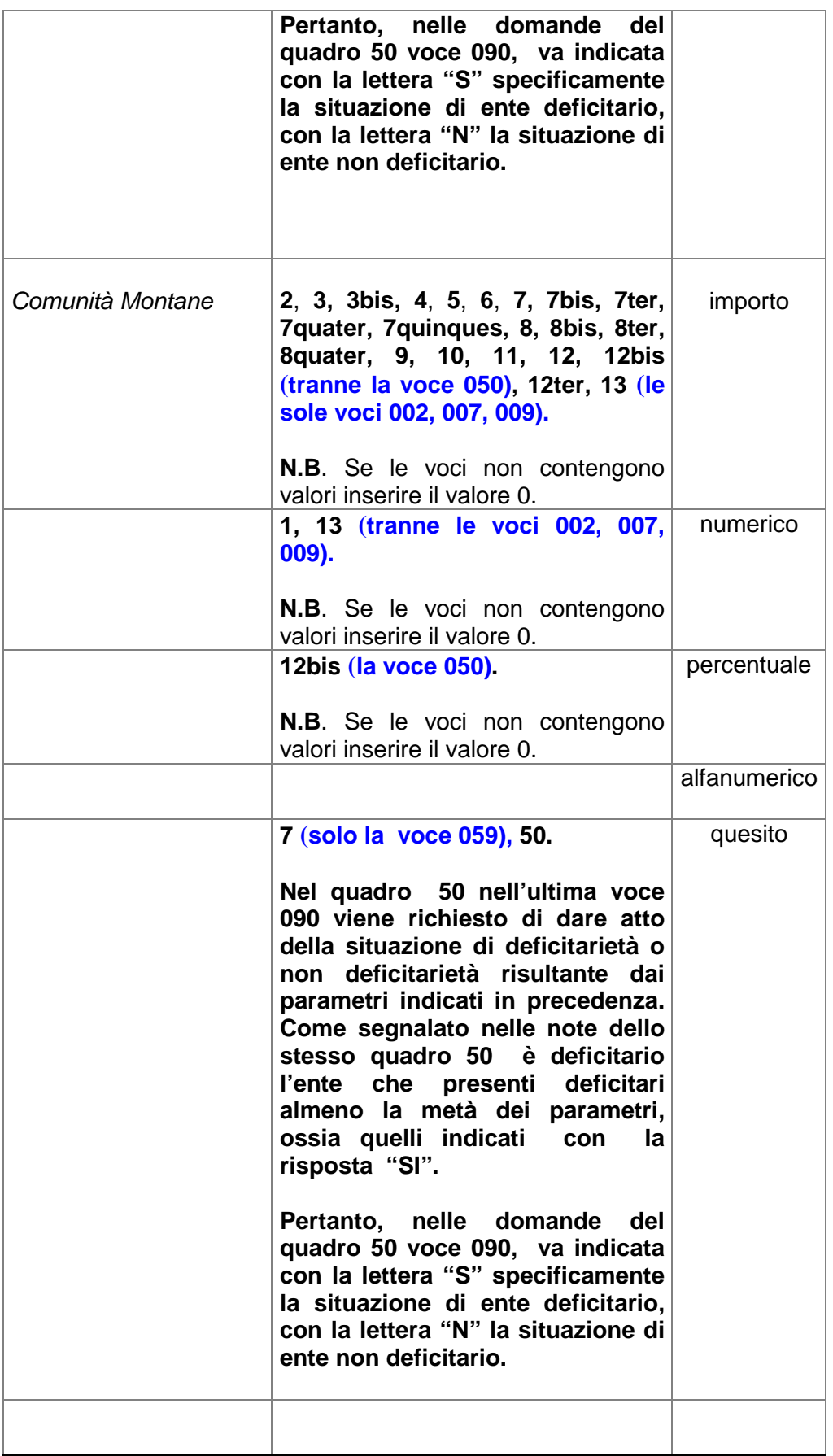

**( \* ) I quadri denominati rispettivamente S3,S3bis,S4 (denominazione soggetti giuridici con bilancio esterno), così come identificati sul certificato cartaceo, in fase di codifica verranno rappresentati dal valore del campo codice quadro = 15.**